# **MOOVIC** Horaires et plan de la ligne 09 de bus

# **09** Blancs Monts **1999** Blancs Monts

La ligne 09 de bus (Blancs Monts) a 2 itinéraires. Pour les jours de la semaine, les heures de service sont: (1) Blancs Monts: 06:06 - 20:33(2) Victoire: 06:05 - 20:32

Utilisez l'application Moovit pour trouver la station de la ligne 09 de bus la plus proche et savoir quand la prochaine ligne 09 de bus arrive.

### **Direction: Blancs Monts**

36 arrêts [VOIR LES HORAIRES DE LA LIGNE](https://moovitapp.com/reims-6172/lines/09/68408378/6002955/fr?ref=2&poiType=line&customerId=4908&af_sub8=%2Findex%2Ffr%2Fline-pdf-Reims-6172-2749966-68408378&utm_source=line_pdf&utm_medium=organic&utm_term=Blancs%20Monts)

Victoire

Blanc

Abbesse

St Brice Mairie

Gare St Brice

Verreries

Pont St Brice

**Danemark** 

**Baussonnet** 

Romains

Gare Sncf - Clairmarais

Roederer

Gare Centre

Etape

Opera Cathedrale

Rockefeller

Conservatoire

Venise

Ruisselet

St Bernard

**Tuileries** 

#### **Horaires de la ligne 09 de bus**

Horaires de l'Itinéraire Blancs Monts:

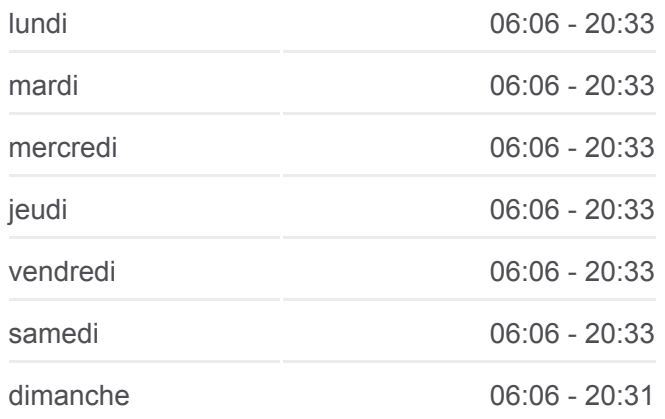

**Informations de la ligne 09 de bus Direction:** Blancs Monts **Arrêts:** 36 **Durée du Trajet:** 44 min **Récapitulatif de la ligne:**

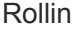

Ste Anne

Wilson

D'Orves

Salaire

Alexandre 1er

Colomb

Pheniciens

Enelle

Salengro

Peri

Allende

Champ Berdin

**Mitterrand** 

Blancs Monts

# **Direction: Victoire**

37 arrêts [VOIR LES HORAIRES DE LA LIGNE](https://moovitapp.com/reims-6172/lines/09/68408378/6002944/fr?ref=2&poiType=line&customerId=4908&af_sub8=%2Findex%2Ffr%2Fline-pdf-Reims-6172-2749966-68408378&utm_source=line_pdf&utm_medium=organic&utm_term=Blancs%20Monts)

Blancs Monts

Champ Berdin

Allende

Peri

Salengro

Enelle

Pheniciens

Colomb

Alexandre 1er

Salaire

Buridan

Ste Anne

Rollin

**Tuileries** 

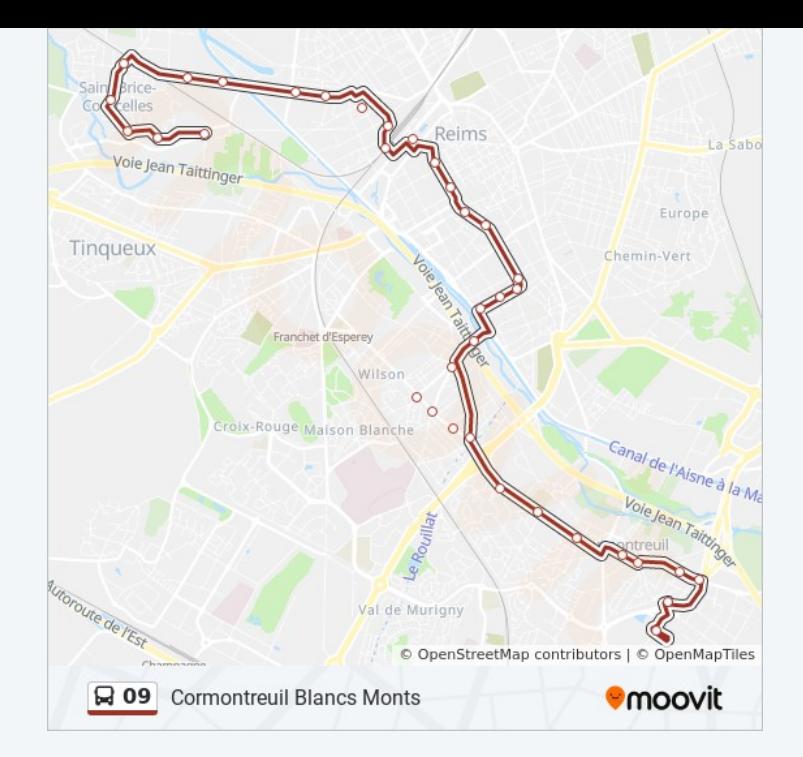

# **Horaires de la ligne 09 de bus** Horaires de l'Itinéraire Victoire:

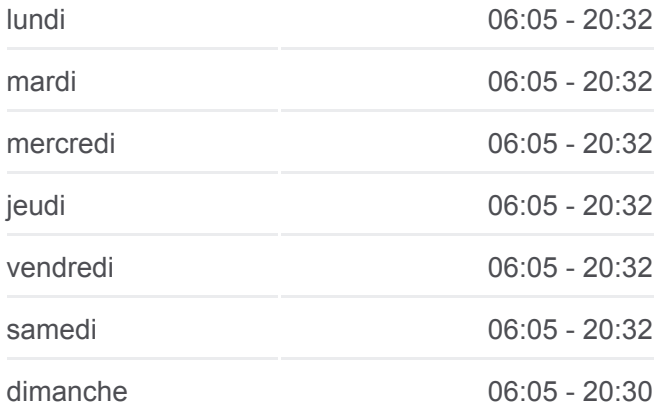

**Informations de la ligne 09 de bus Direction:** Victoire **Arrêts:** 37 **Durée du Trajet:** 45 min **Récapitulatif de la ligne:**

St Bernard

Ruisselet

St Maurice

Venise

Conservatoire

Rockefeller

Opera Cathedrale

Etape

Gare Centre

Roederer

Gare Sncf - Clairmarais

Romains

Baussonnet

Danemark

Pont St Brice

Verreries

Harang

Gare St Brice

Jean Zay

St Brice Mairie

Abbesse

Blanc

Victoire

Les horaires et trajets sur une carte de la ligne 09 de bus sont disponibles dans un fichier PDF hors-ligne sur moovitapp.com. Utilisez le [Appli Moovit](https://moovitapp.com/reims-6172/lines/09/68408378/6002955/fr?ref=2&poiType=line&customerId=4908&af_sub8=%2Findex%2Ffr%2Fline-pdf-Reims-6172-2749966-68408378&utm_source=line_pdf&utm_medium=organic&utm_term=Blancs%20Monts) pour voir les horaires de bus, train ou métro en temps réel, ainsi que les instructions étape par étape pour tous les transports publics à Reims.

[À propos de Moovit](https://moovit.com/fr/about-us-fr/?utm_source=line_pdf&utm_medium=organic&utm_term=Blancs%20Monts) · [Solutions MaaS](https://moovit.com/fr/maas-solutions-fr/?utm_source=line_pdf&utm_medium=organic&utm_term=Blancs%20Monts) · [Pays disponibles](https://moovitapp.com/index/fr/transport_en_commun-countries?utm_source=line_pdf&utm_medium=organic&utm_term=Blancs%20Monts) · [Communauté Moovit](https://editor.moovitapp.com/web/community?campaign=line_pdf&utm_source=line_pdf&utm_medium=organic&utm_term=Blancs%20Monts&lang=fr)

© 2023 Moovit - Tous droits réservés

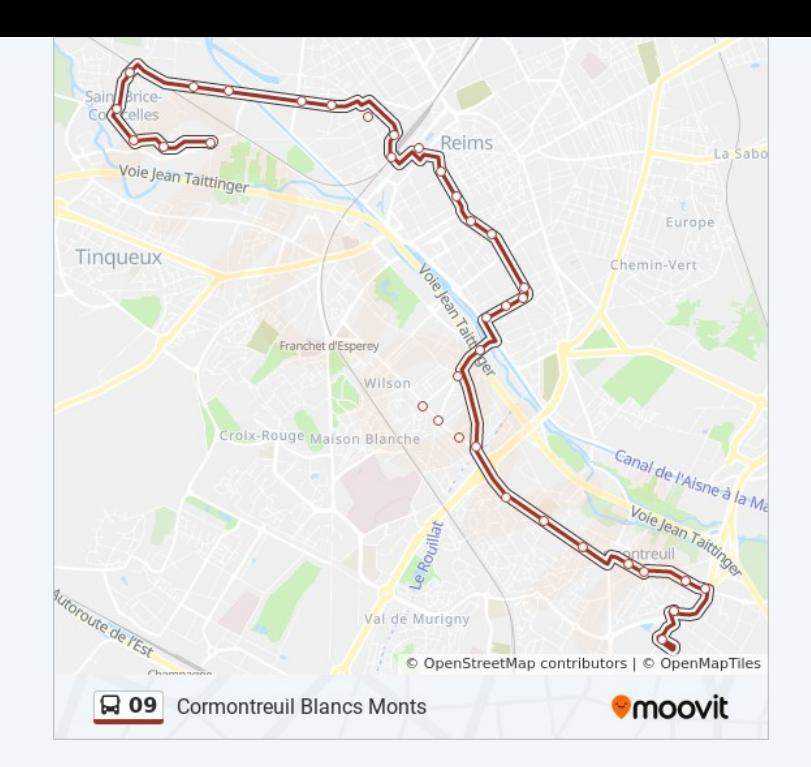

# **Consultez les horaires d'arrivée en direct**

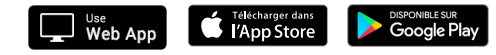